**Familias: Consultar las evaluaciones** 

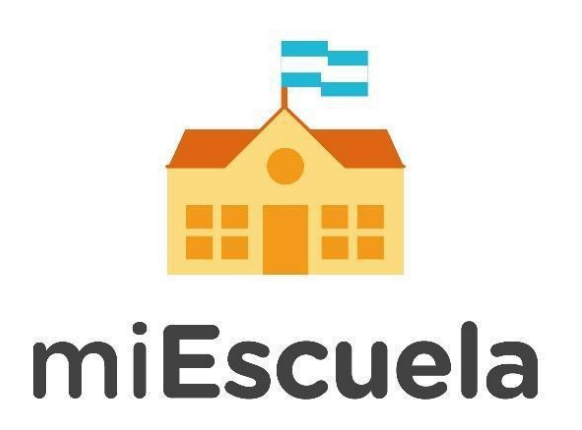

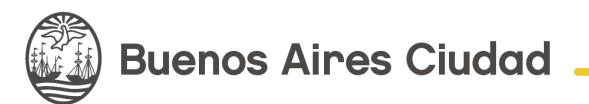

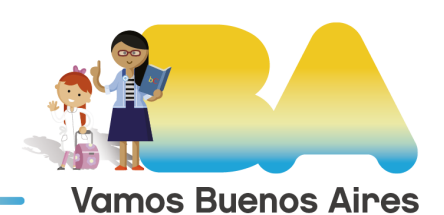

## **Familias: Consultar las evaluaciones**

Una vez que se ingresa a miEscuela, se podrán ver las evaluaciones de los estudiantes, para hacer un seguimiento de todas las áreas curriculares.

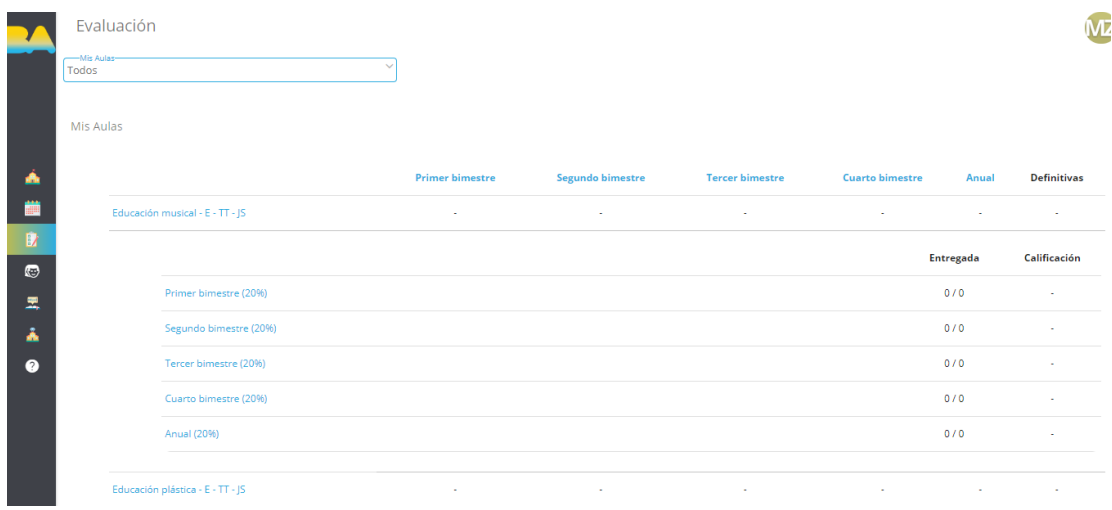

Al ingresar se verán todas las áreas curriculares y las evaluaciones que los docentes asignaron al estudiante durante los bimestres. A través del menú superior se puede seleccionar alguna en particular.

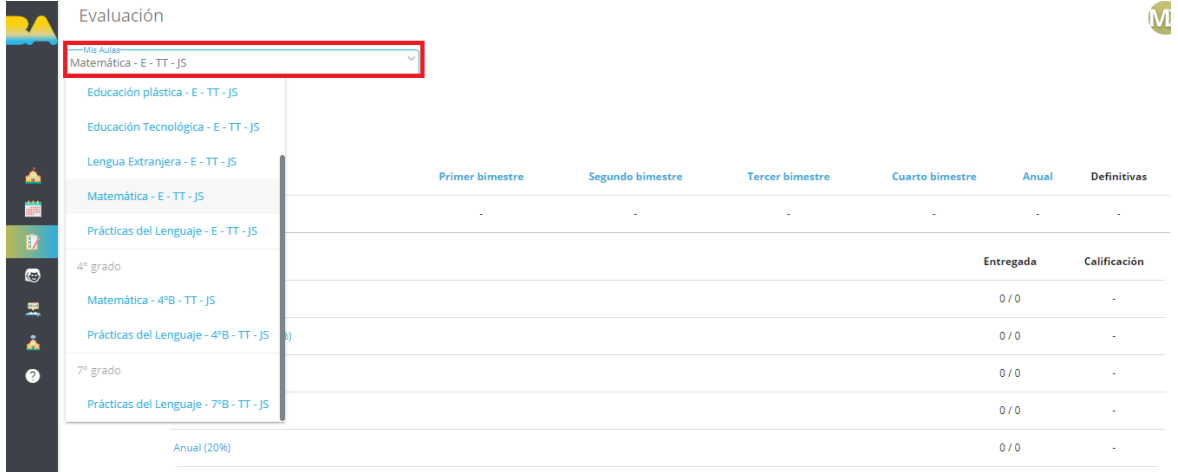

Cuando los alumnos son evaluados, los conceptos establecidos por los docentes quedan registrados. También se visualiza si el estudiante realizó las entregas de las actividades planteadas por sus docentes.

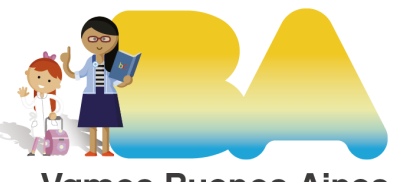

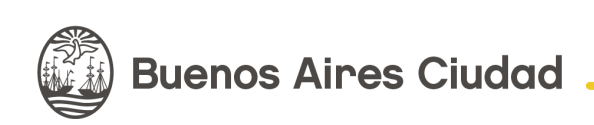

**Vamos Buenos Aires** 

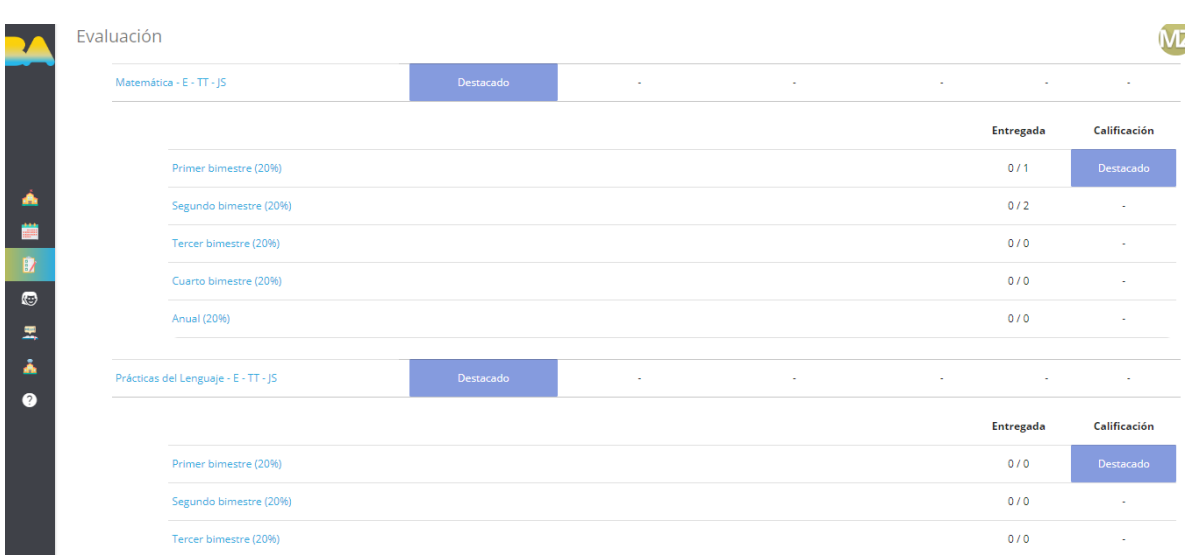

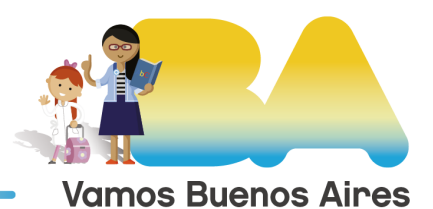

**Buenos Aires Ciudad**